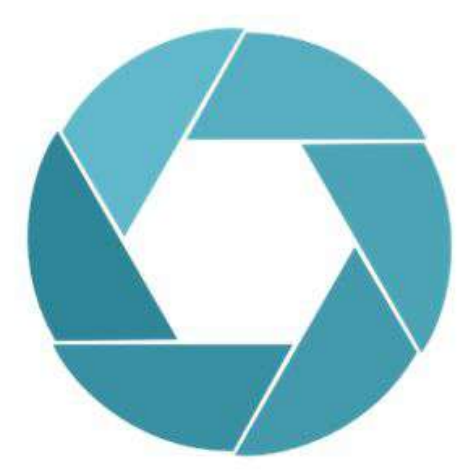

## **ENLIVEN ENHANCED LEARNING AND TEACHING IN INTERNATIONAL VIRTUAL ENVIRONMENTS**

**[www.eu-sync.net](http://www.eu-sync.net)**

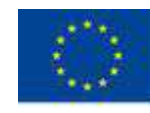

Co-funded by the Erasmus+ Programme of the European Union

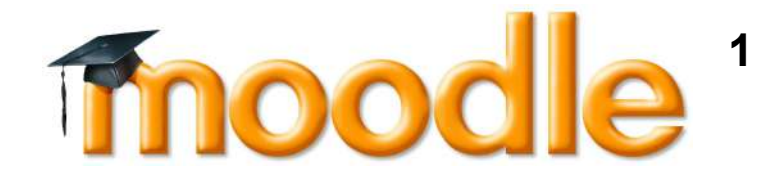

# **explained with Lego**

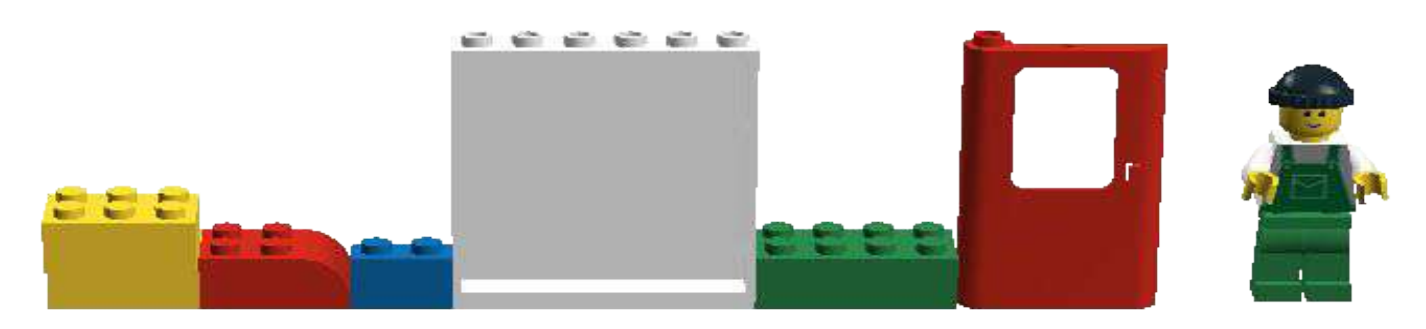

**<sup>1</sup>** *Modular Object-Oriented Dynamic Learning Environment* **is a virtual learning environment designed to support every teaching approach and educational environment, it is suitable for distance, blended and in presence learning.**

**[Slides originally made by Tomaz Lasic](https://www.slideshare.net/moodlefan/what-is-moodle-explained-with-lego-presentation), modified by [Giuseppe Fiorentino](https://docs.moodle.org/35/it/Utente:Giuseppe_Fiorentino) and adapted for ENLIVEN Project**

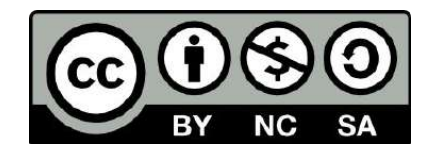

# Imagine **inoodle** as a platform  **that comes with a great set of blocks**

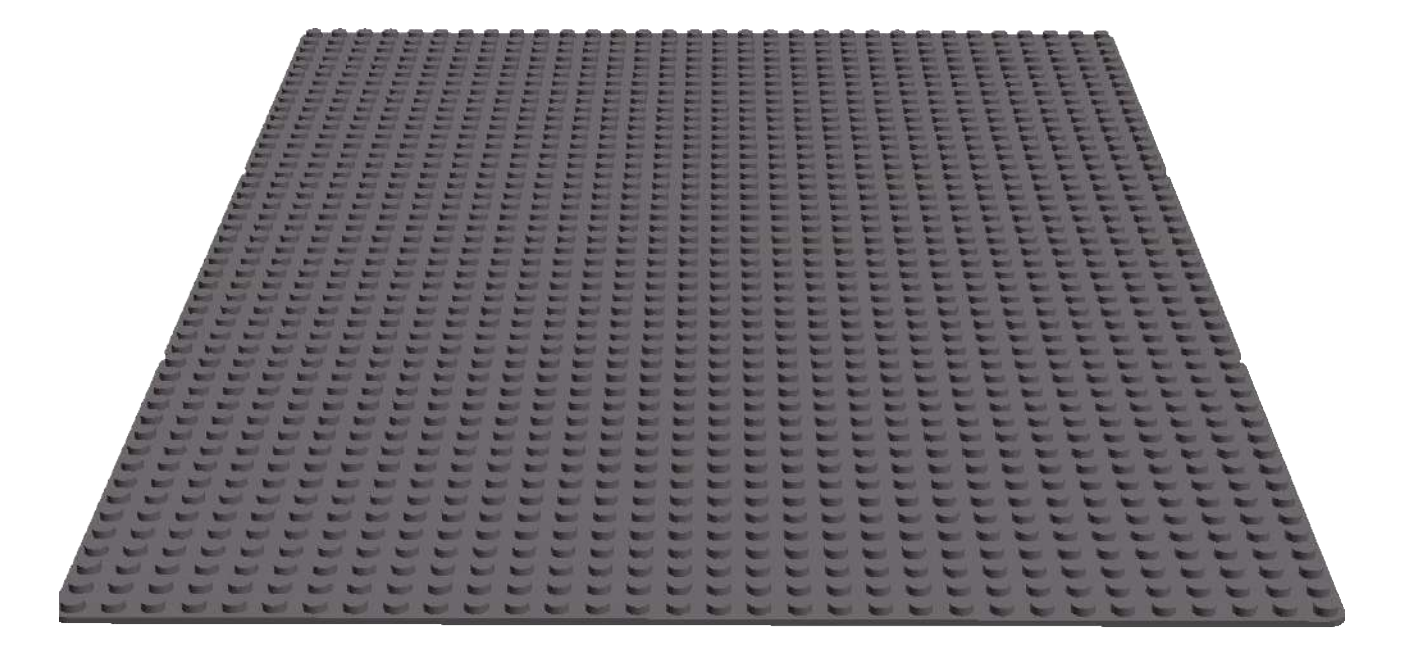

## **On this platform, we can have different foundations called courses**

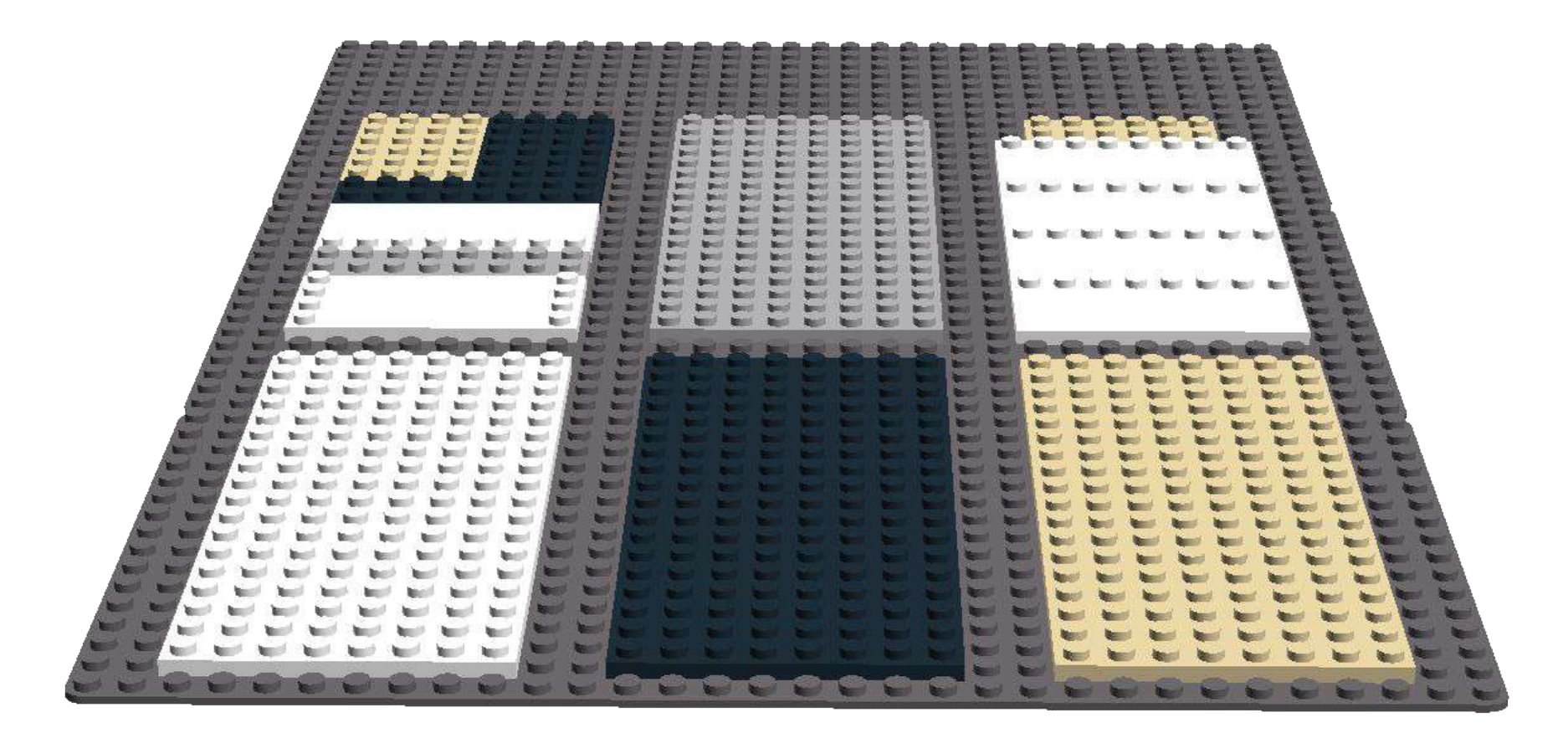

**this is where we can put our bricks on (activities, modules, plugins, blocks, filters, …)**

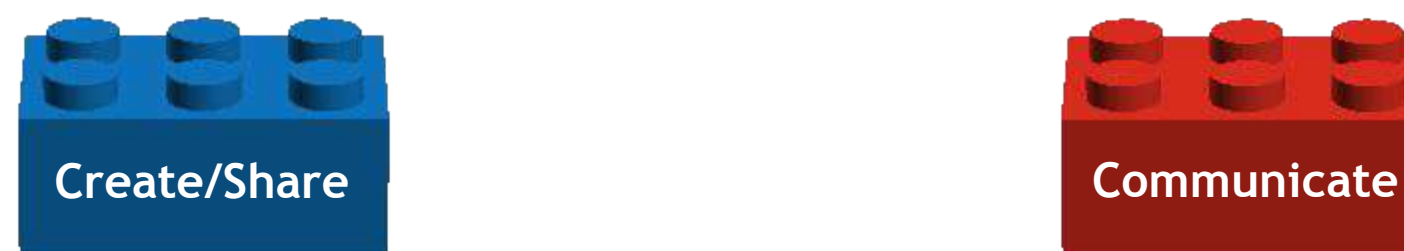

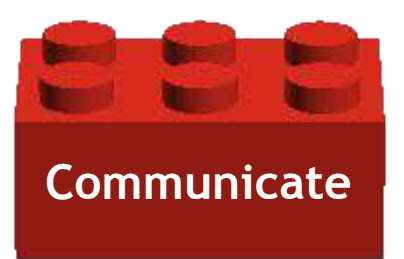

## **Let's imagine we can do four basic things with our four basic colour bricks**

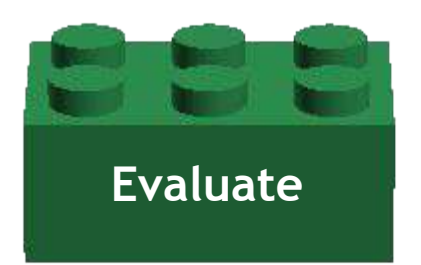

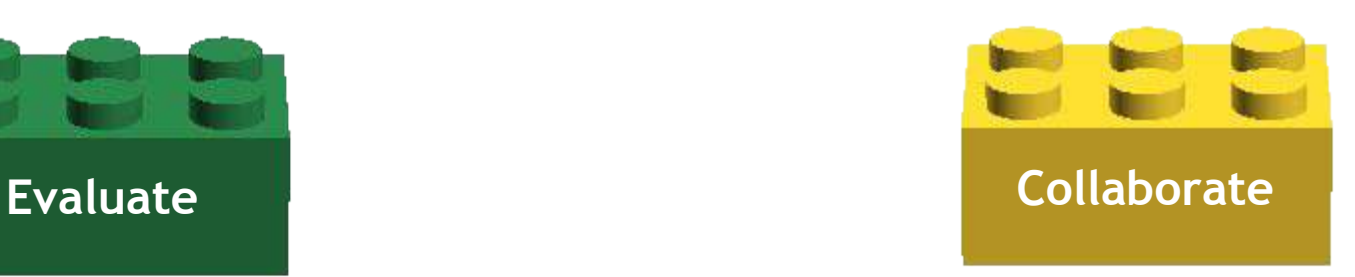

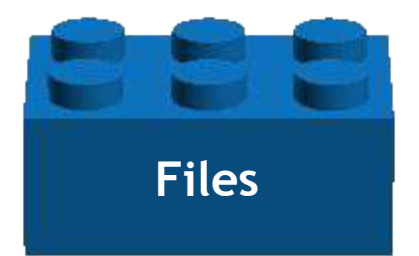

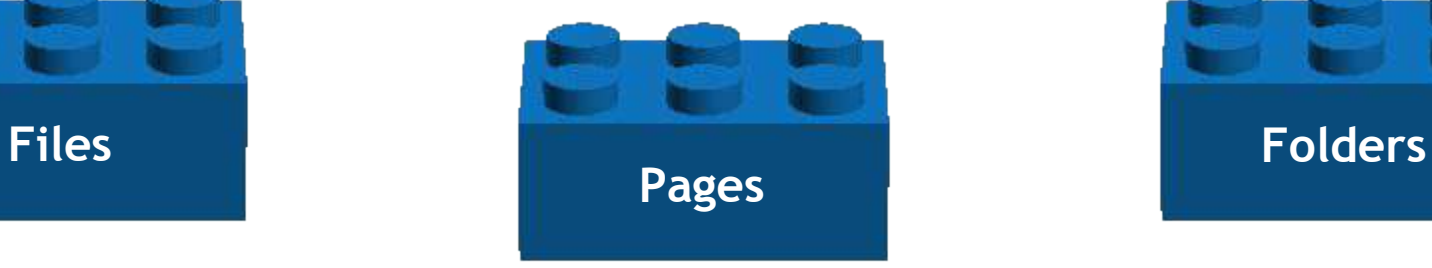

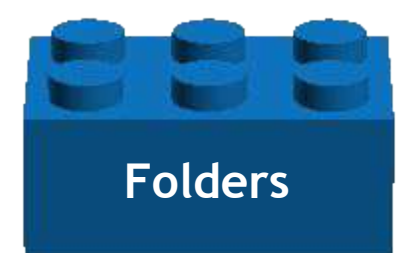

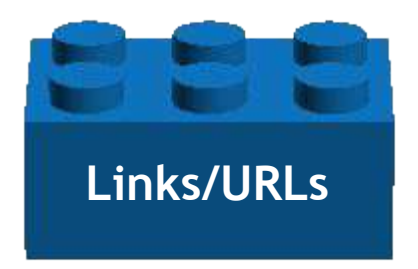

**Create and organise educational Links/URLs SCORM materials through resources**

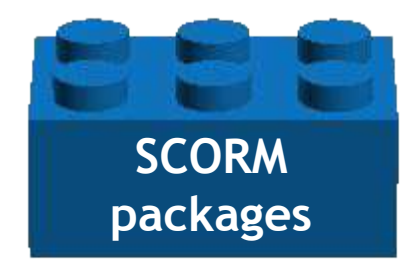

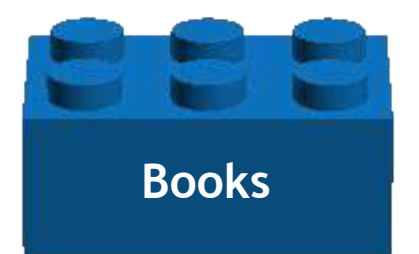

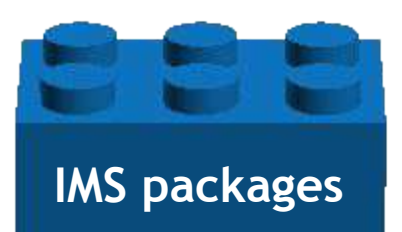

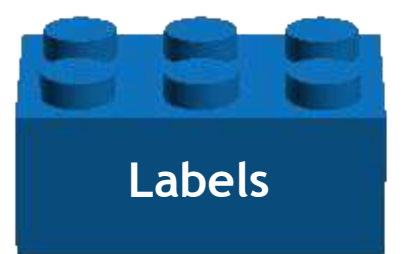

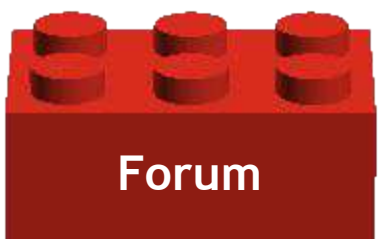

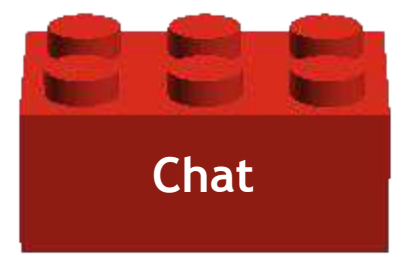

## **Communicate, publicly and privately**

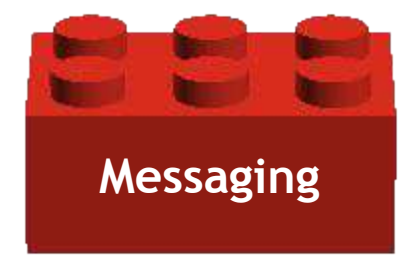

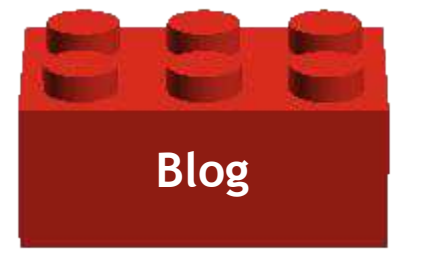

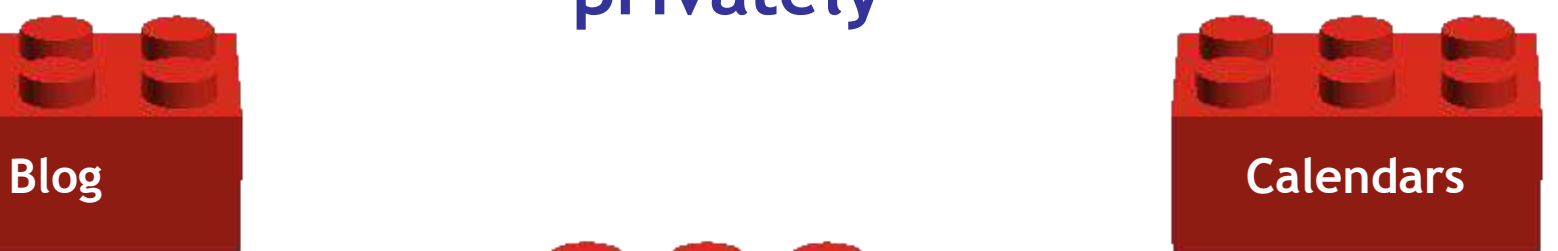

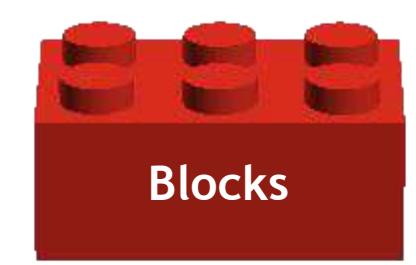

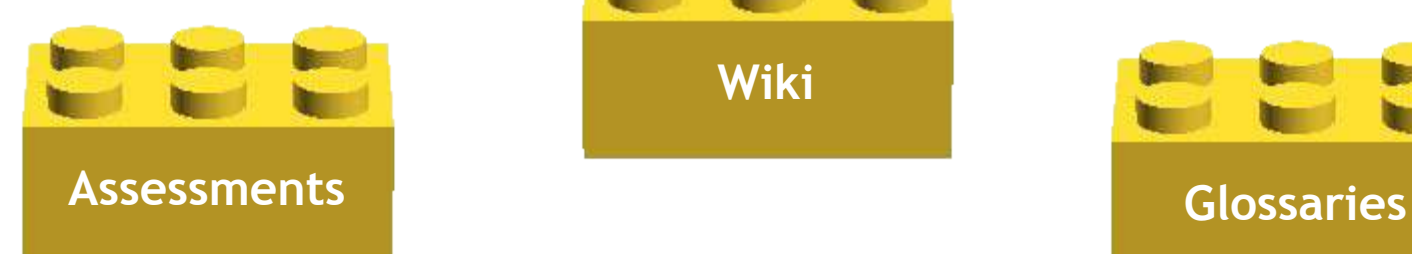

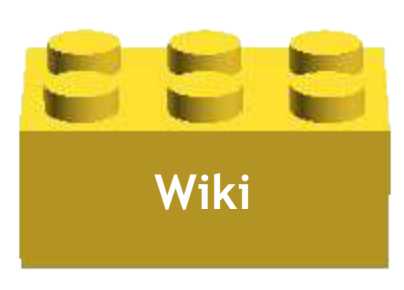

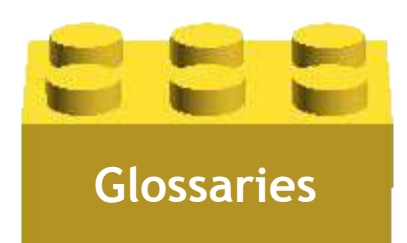

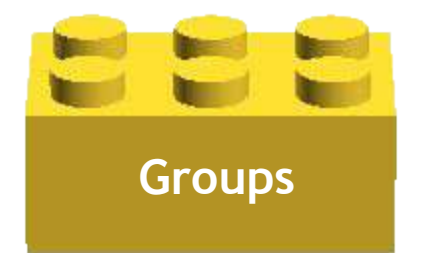

**Collaborate online and offline through activities and more** Groups **Forum** 

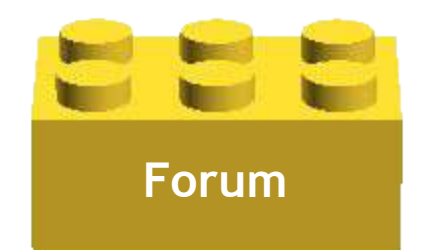

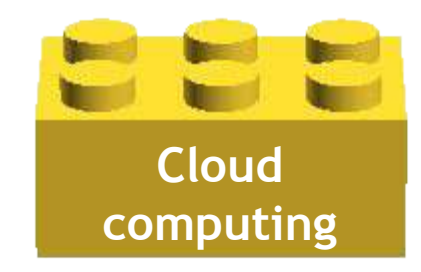

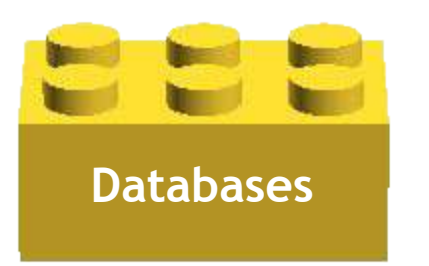

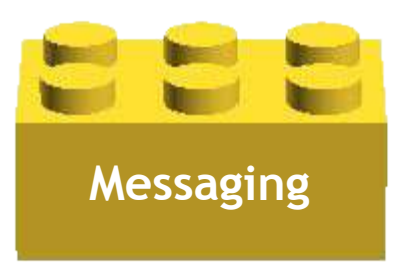

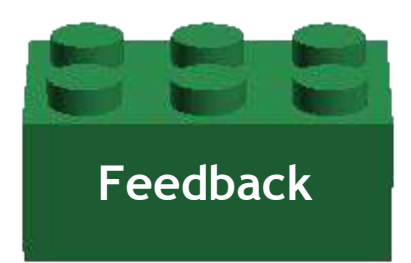

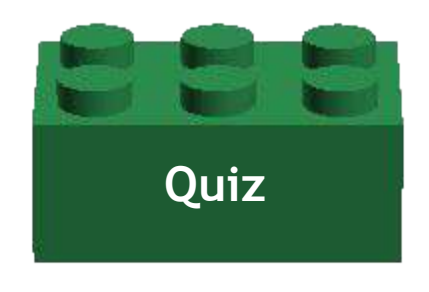

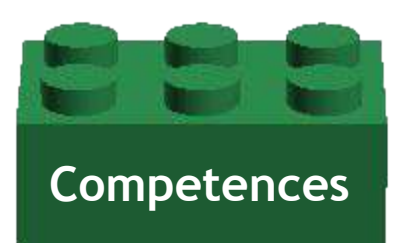

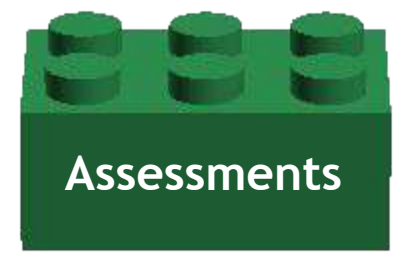

**Evaluate and assess through activities**

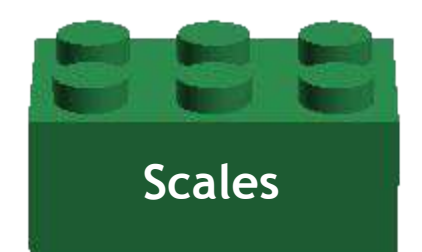

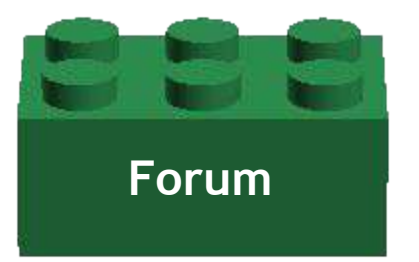

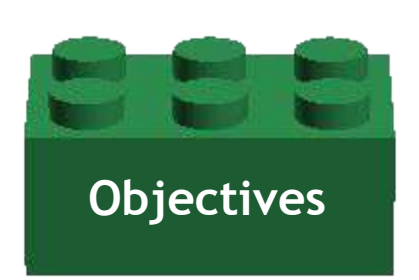

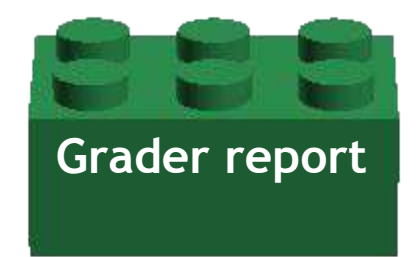

## **We can have as many bricks as we want...**

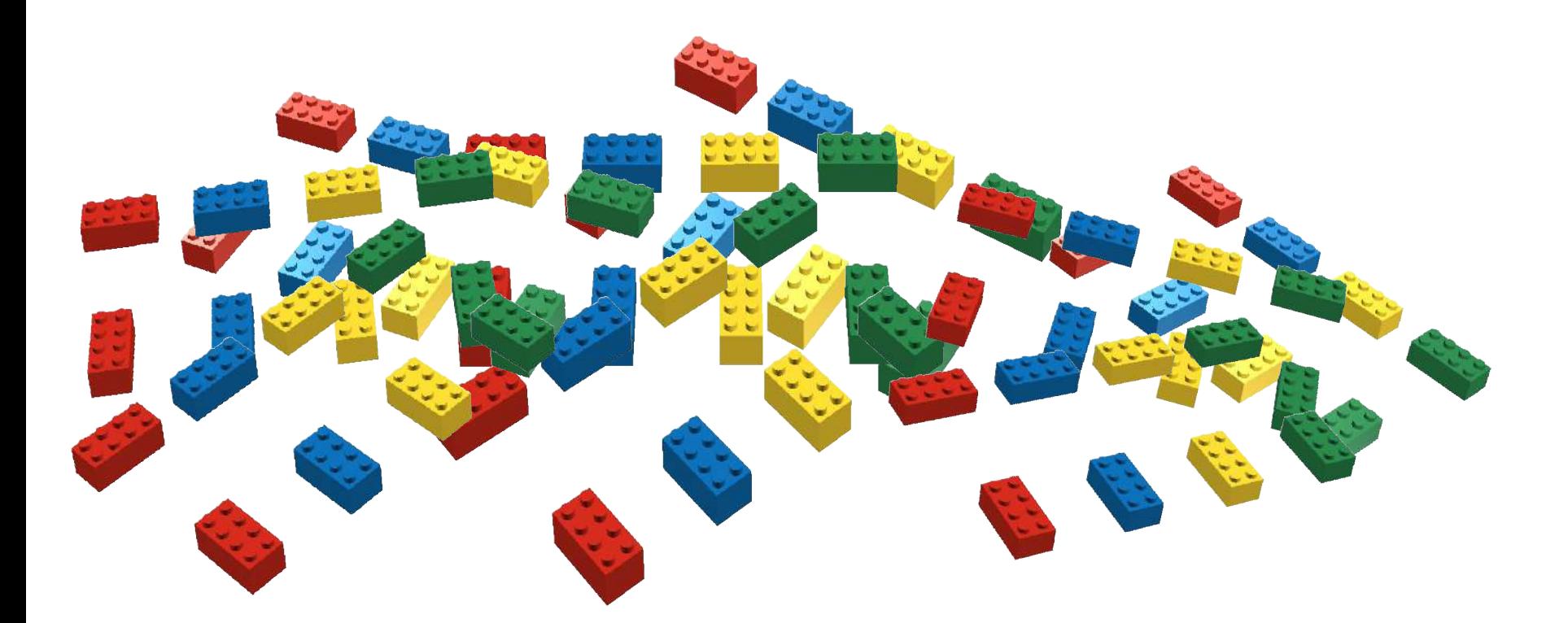

## **… and add many others thanks to compatible plugins**

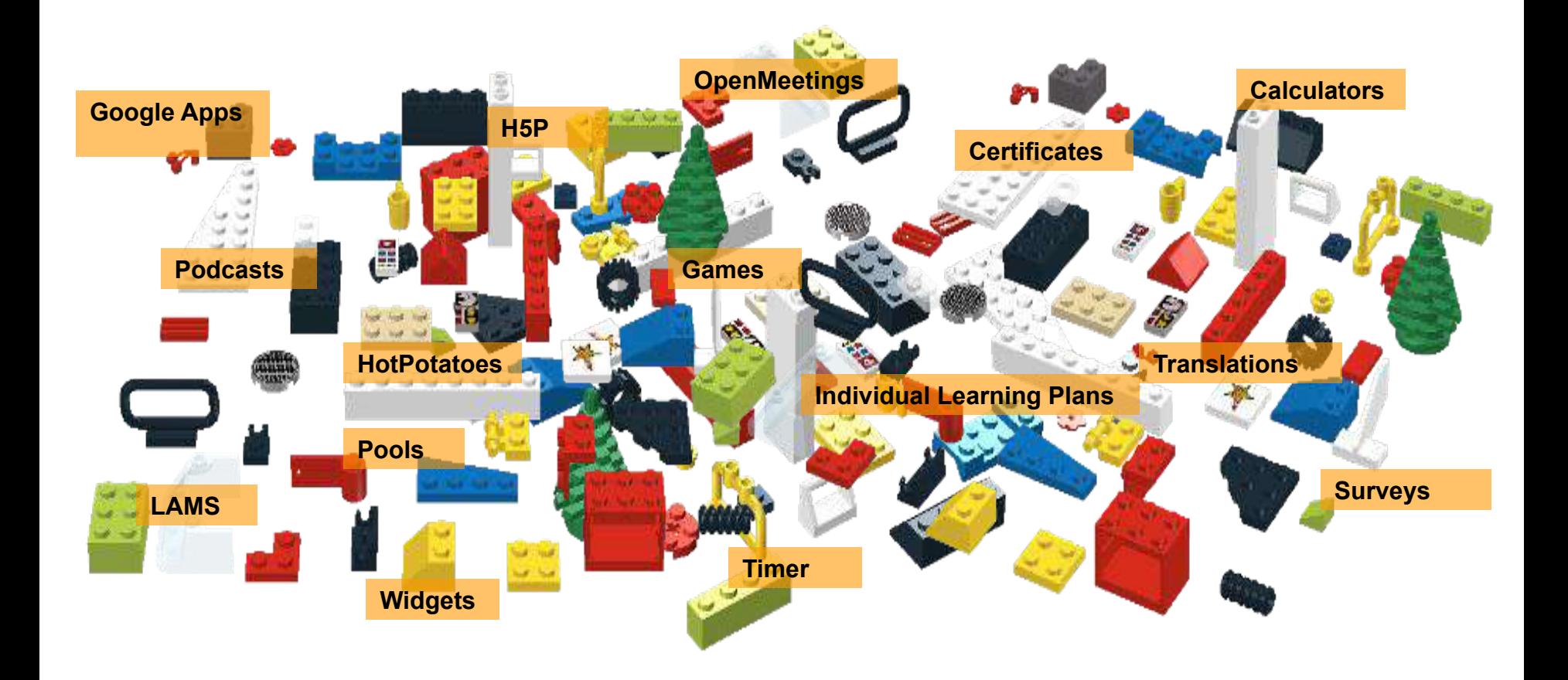

**There are more than 500 plugins available at:** [moodle.org/plugins](https://moodle.org/plugins/)**!**

## **We can arrange the bricks in any way that suits our educational purposes**

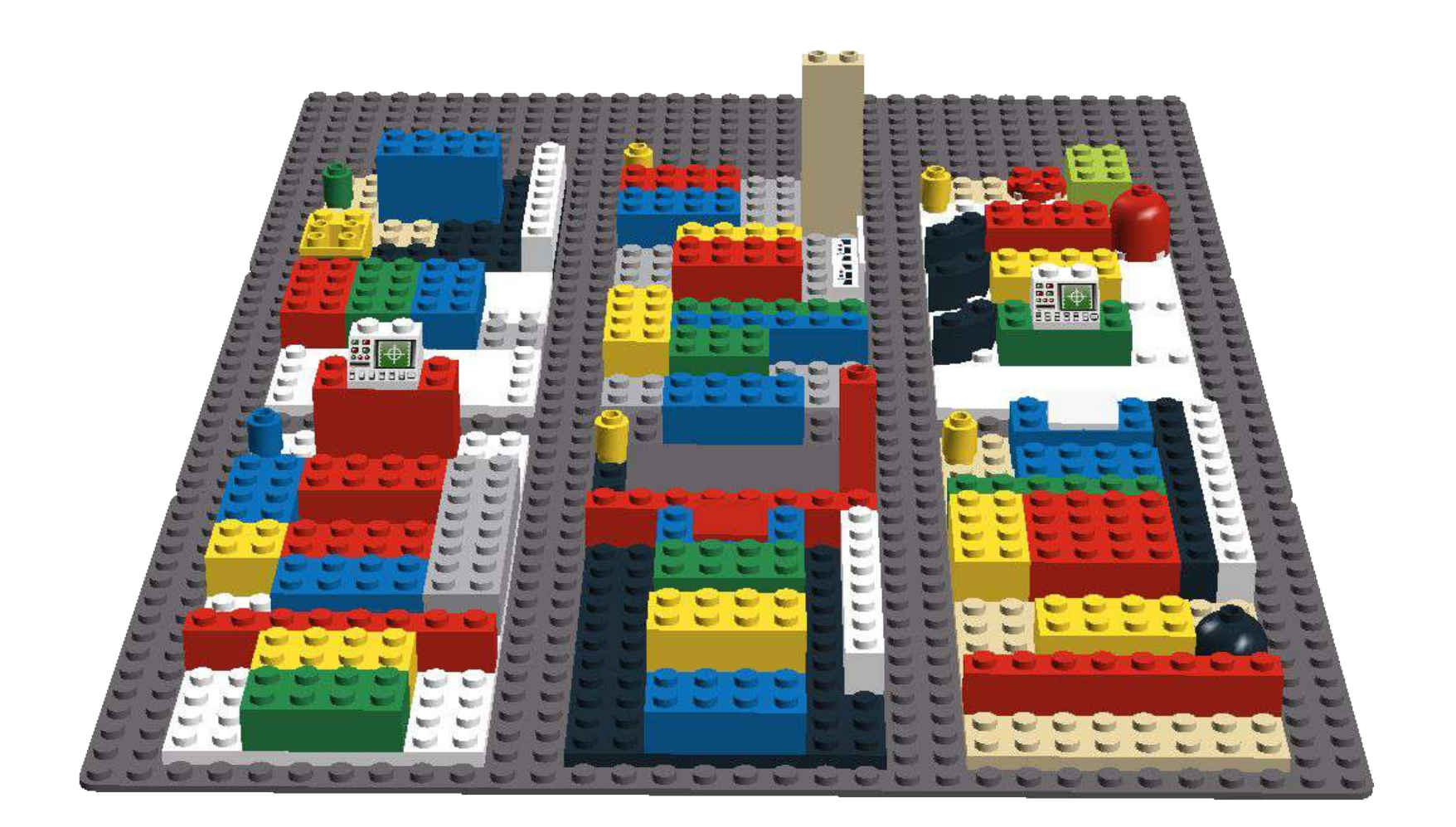

# **We decide who gets in and does what in our courses … and for that reason we have roles:**

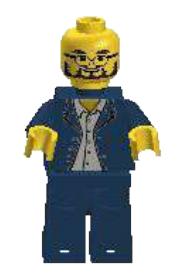

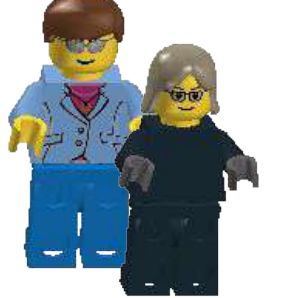

**Teachers: can do almost everything but only inside their course**

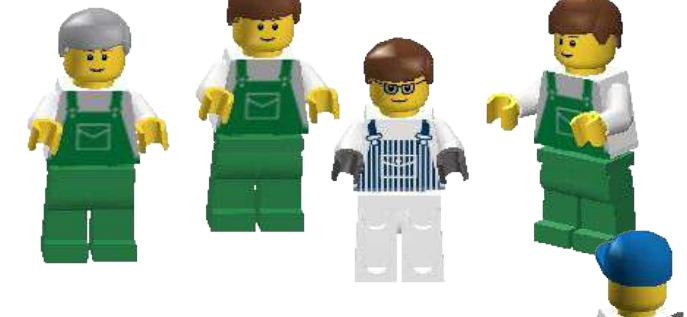

**Students: can do things assigned and allowed by the teacher**

**Admins/Managers: can do and see everything, everywhere**

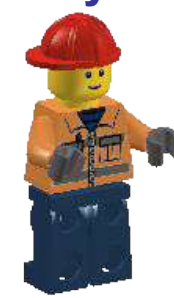

**Guests: can only look around, if allowed**

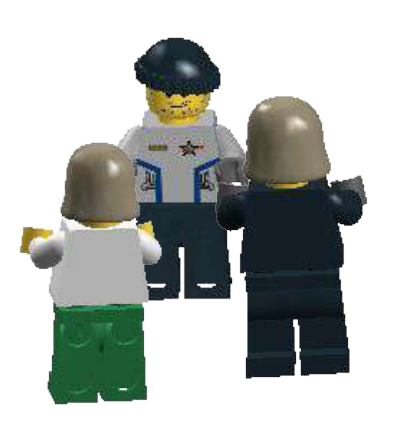

**Other roles can be created (tutors, parents, supervisors, ...) if desired**

### **We can monitor what students do...**

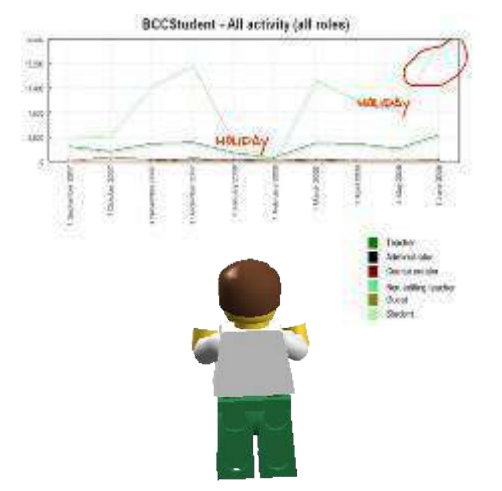

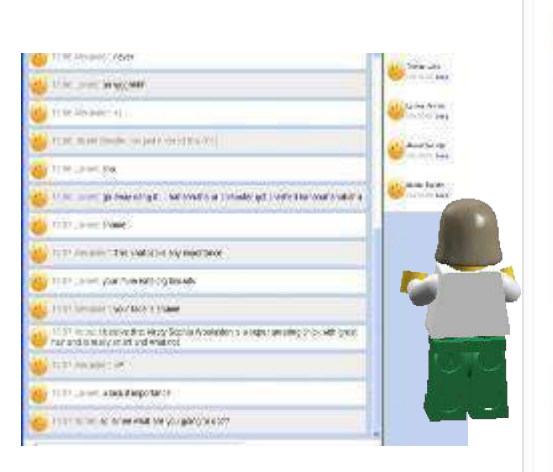

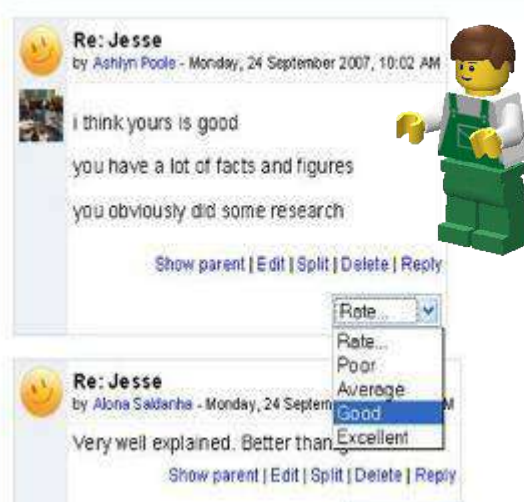

### **…and control their online activities through Reports...**

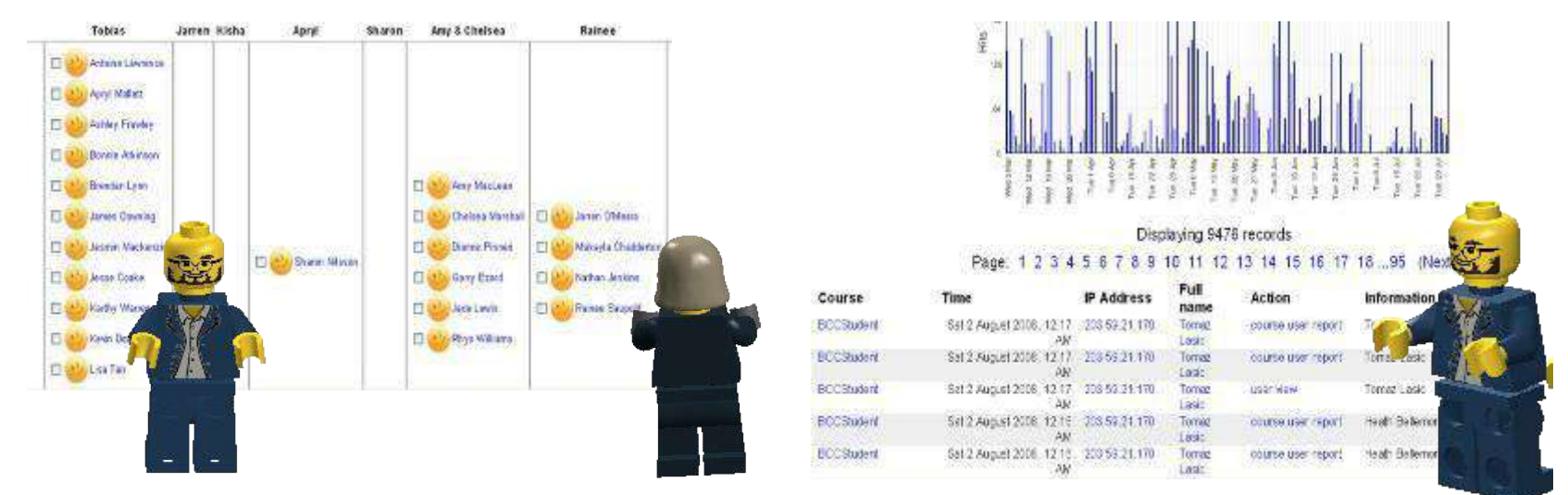

## **…and more (Log, Learning Analytics...)**

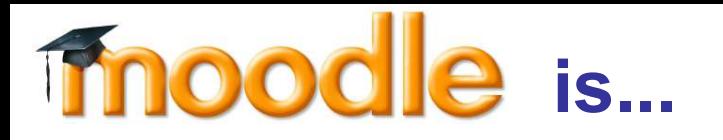

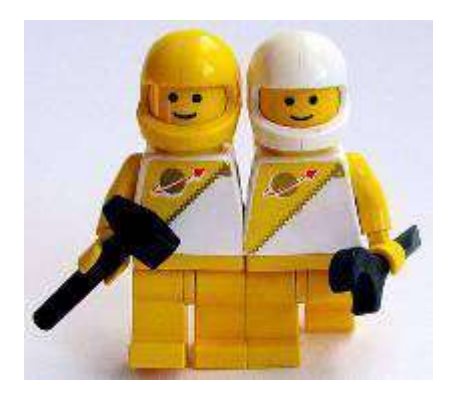

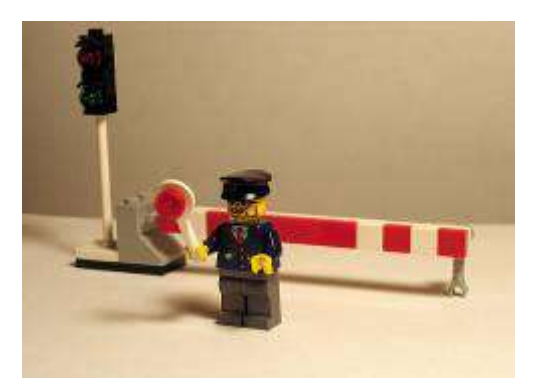

### **robust secure lightweight**

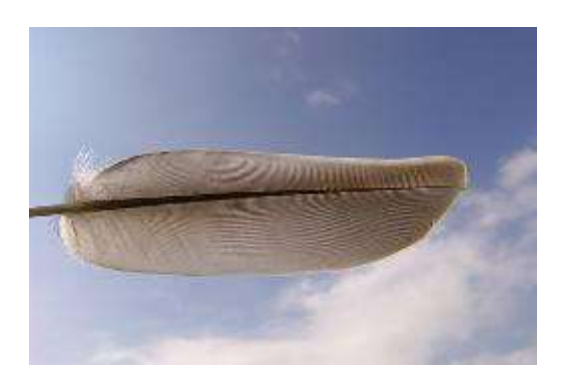

## **Moodle is Open Source. Can be installed and run on personal computers, on network servers or hosted as a cloud service.**

**[Compatible with International Accessibility Standards.](https://docs.moodle.org/dev/Accessibility) Can be accessed with every major internet browser or through the official mobile App (even offline)**

## **innoodle** is used by small and large learning **communities, universities, businesses, Public Administration, …**

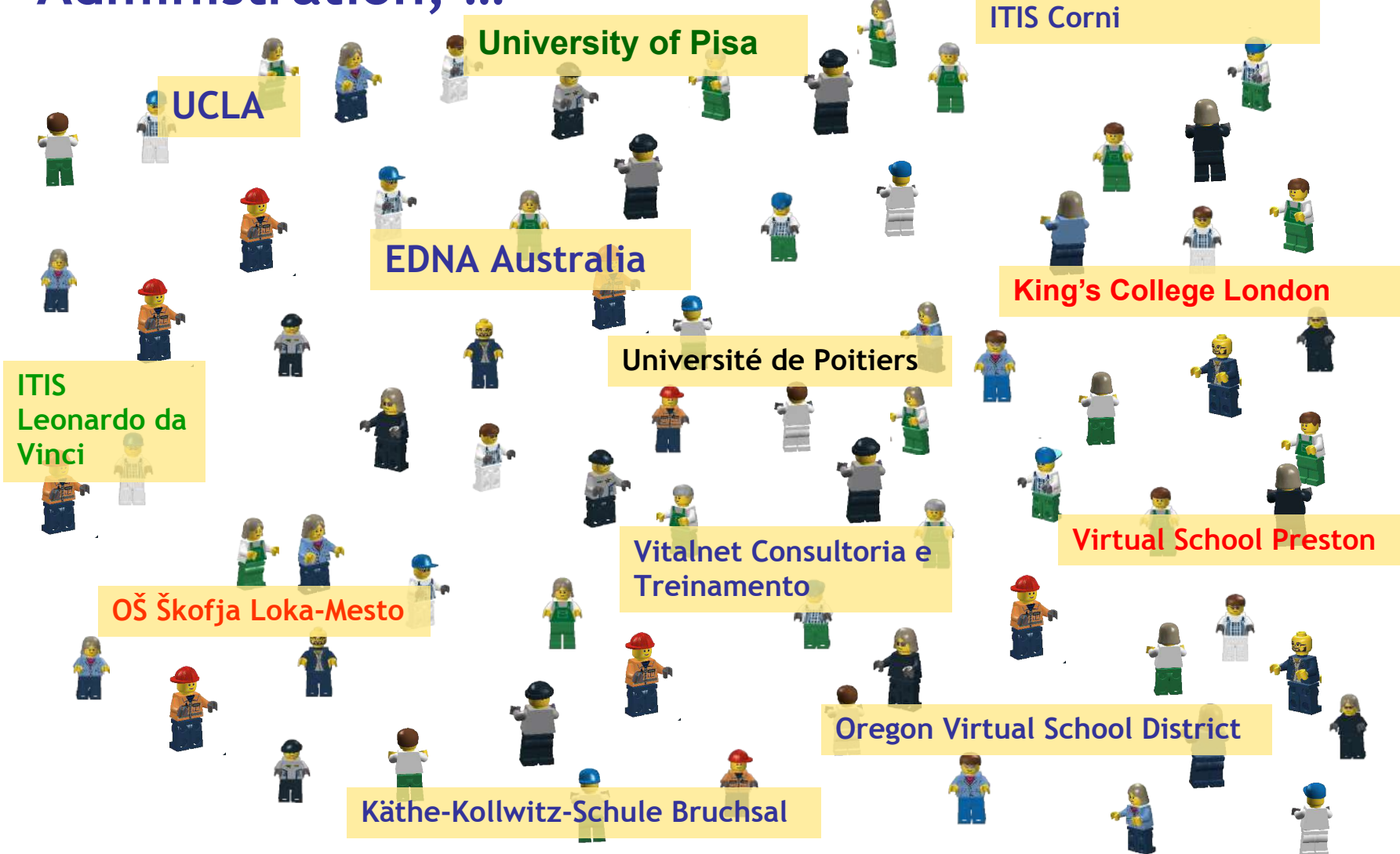

# **Moodle** world facts (as per 11 october 2021)

- ∼180 thousand sites
- ∼242 nations
- ∼300 million users
- ∼38 million courses
- Available in over 100 languages
- Accessible everywhere through
- the official [Moodle App](https://download.moodle.org/mobile)
	- Sites with more than 1,000,000 users
- At the time of writing are at version 3.10 but the [4.0 is coming](https://docs.moodle.org/dev/Roadmap#Moodle_4.0_in_December_2021)!

### **Some [statistics](https://stats.moodle.org/): Creator: Martin Dougiamas**

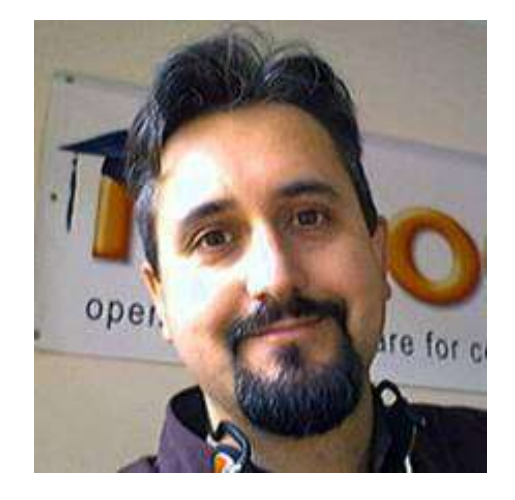

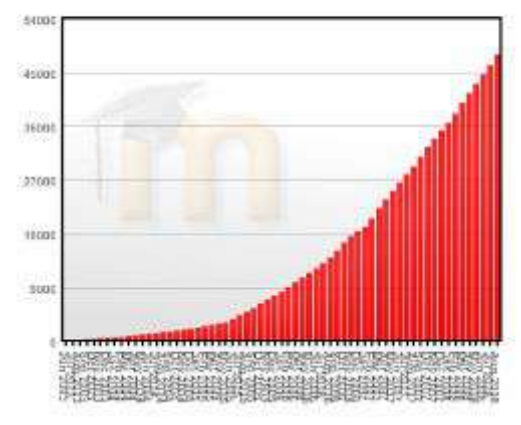

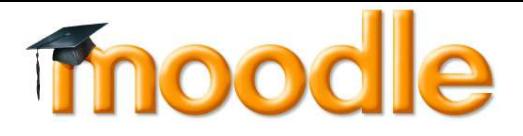

## **It can be downloaded, installed and modified freely.**

## **Member of the Open Source Initiative**

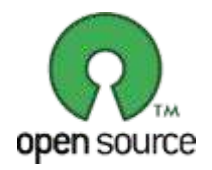

**Members of the worldwide community of Moodle users share, collaborate, teach, translate and develop features of Moodle every single day.** 

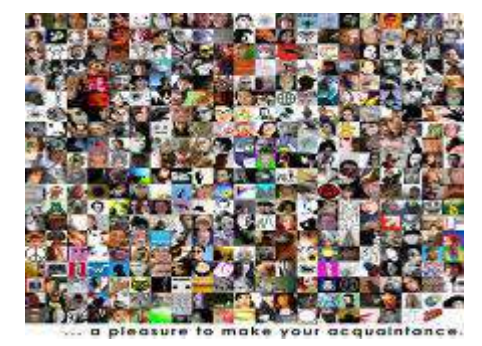

**Read More**

**<http://moodle.org>**

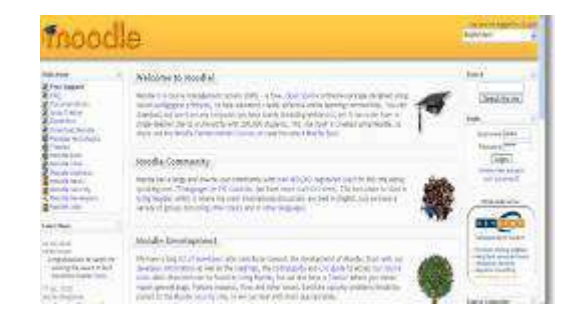

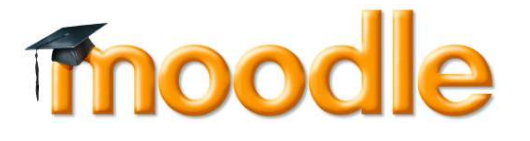

## Credits:

- Tomaz Lasic ([Personal blog](https://human.edublogs.org/))
- Giuseppe Fiorentino [\(Google Scholar](https://scholar.google.it/citations?user=2W5ls_QAAAAJ&hl=en))

## License:

• Attribution-NonCommercial-ShareAlike 3.0 Unported ([CC BY-NC-SA 3.0](https://creativecommons.org/licenses/by-nc-sa/3.0/))

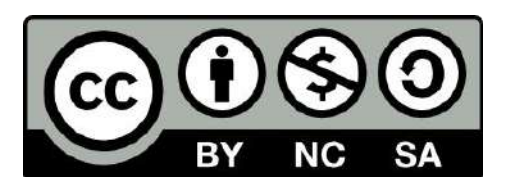